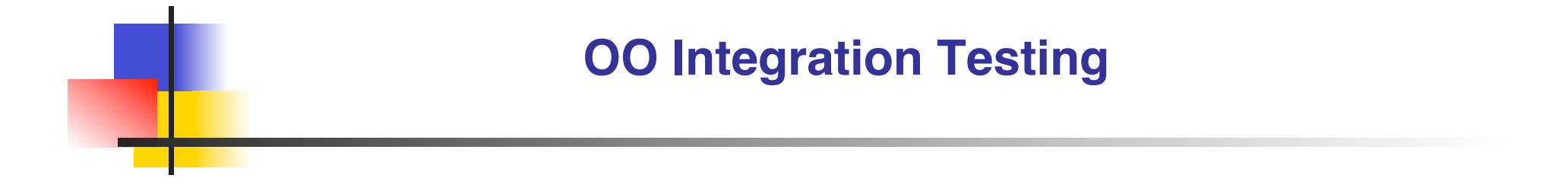

Chapter 18

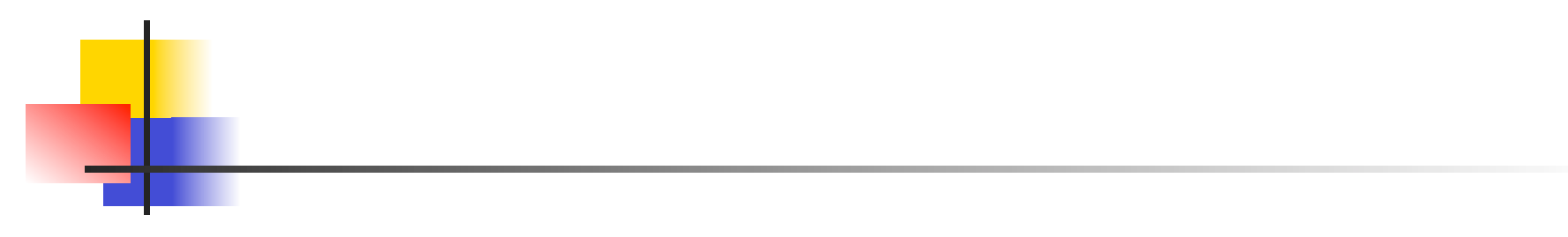

• What assumption is made for integration testing?

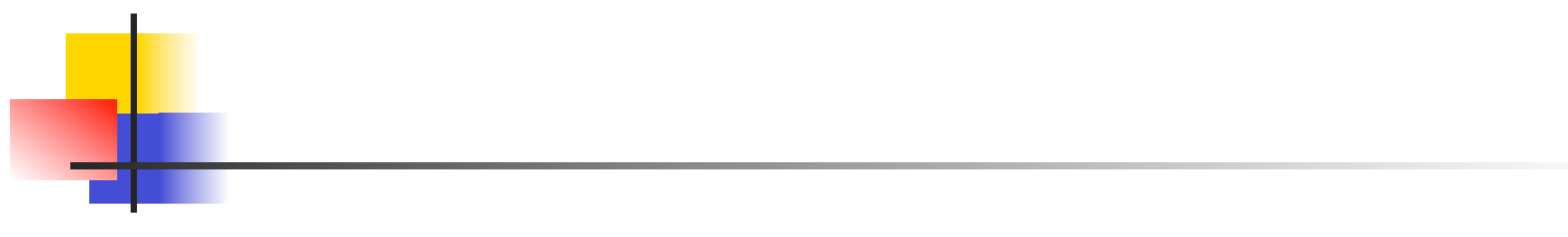

- What assumption is made for integration testing?
	- **Assume unit level testing is complete**

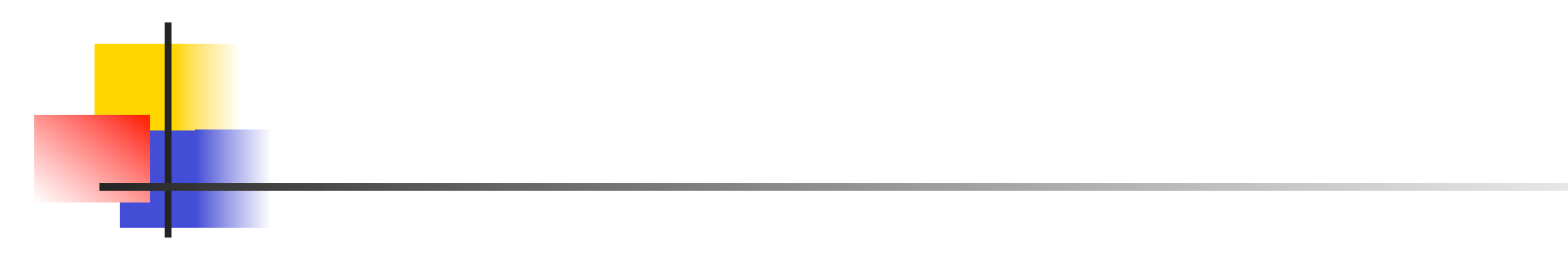

• What choices are there for unit testing?

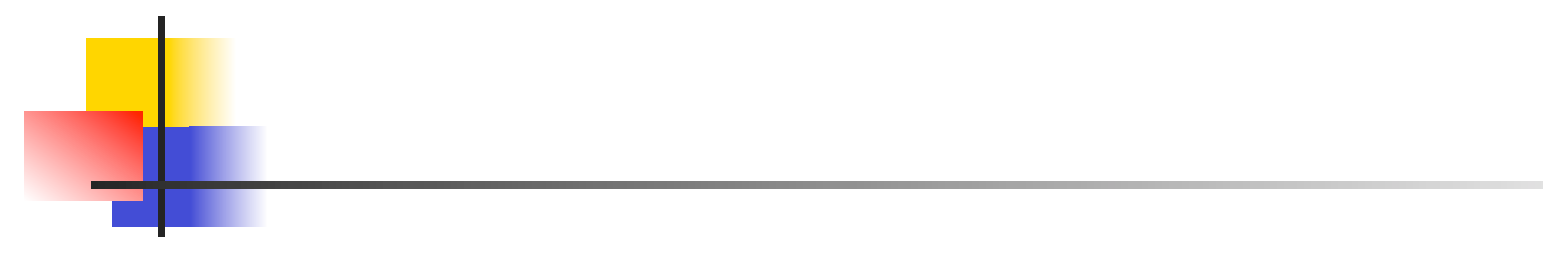

- **NHAT CHOICES are there for unit testing?** 
	- **For OO have two choices for unit**

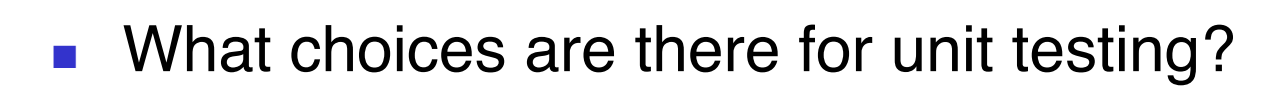

- **For OO have two choices for unit**
	- **What are they?**
- **NHAT CHOICES are there for unit testing?** 
	- **For OO have two choices for unit**
		- **Method is a unit**
		- **Class is a unit**

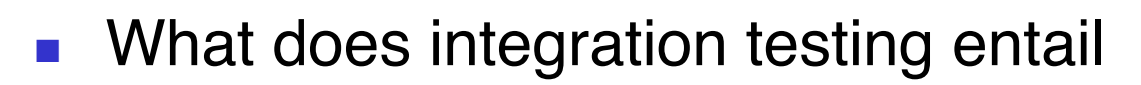

If method is a unit?

 $. ???$ 

- **NHAT does integration testing entail** 
	- **If method is a unit?**
		- **Need to integrate within the class**
			- Why?
- **NHAT does integration testing entail** 
	- **If method is a unit?**
		- **Need to integrate within the class**
			- Does occur with classes that have multiple designers / implementers
- **NHAT does integration testing entail** 
	- **If method is a unit?**
		- **Need to integrate within the class**
			- Does occur with classes that have multiple designers / implementers
	- **What else?**
- **NHAT does integration testing entail** 
	- **If method is a unit?**
		- **Need to integrate within the class**
			- Does occur with classes that have multiple designers / implementers
		- **Need to integrate classes**

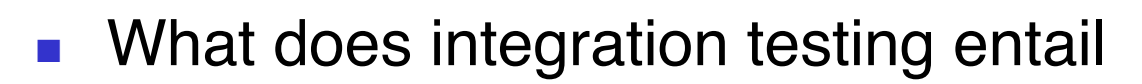

If class is a unit?

 $. ???$ 

- **NHAT does integration testing entail** 
	- **If class is a unit?**
		- **Need to unflatten classes**
- **NHAT does integration testing entail** 
	- **If class is a unit?**
		- **Need to unflatten classes**
	- **What else?**
- **NHAT does integration testing entail** 
	- **If class is a unit?**
		- **Need to unflatten classes**
		- **Need to remove test methods**
	- **What else?**
- **NHAT does integration testing entail** 
	- **If class is a unit?**
		- **Need to unflatten classes**
		- **Need to remove test methods**
		- **Need to integrate classes**

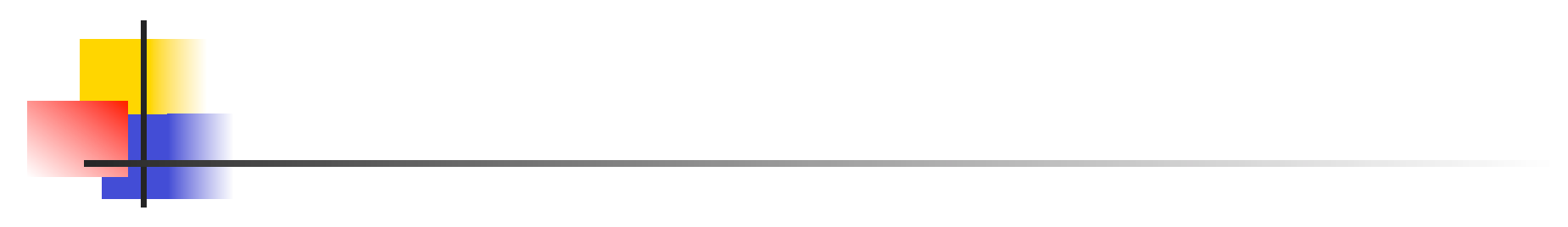

• What considerations are there with integration testing?

- - What considerations are there with integration testing?
		- **Static considerations**
- What considerations are there with integration testing?
	- **Static considerations** 
		- **What else?**
- What considerations are there with integration testing?
	- **Static considerations**
	- **Dynamic considerations**

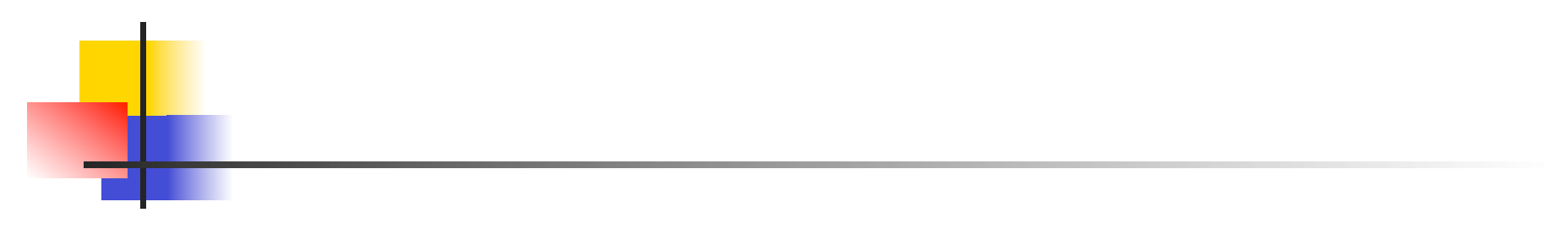

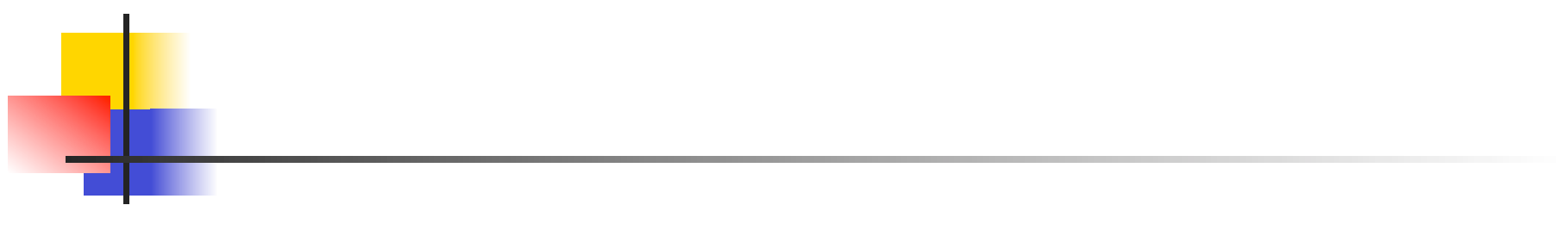

- What information do we need for static considerations?
	- **Class definitions**

- **Class definitions** 
	- Where are they?

- **Class definitions**
	- **Program text**

- **Class definitions**
	- **Program text**
- **What else?**

- **Class definitions**
	- **Program text**
- **Static model**

- **Class definitions**
	- **Program text**
- **Static model**
	- **Consists of what?**

- **Class definitions**
	- **Program text**
- **Static model**
	- **Inheritance and uses structure**

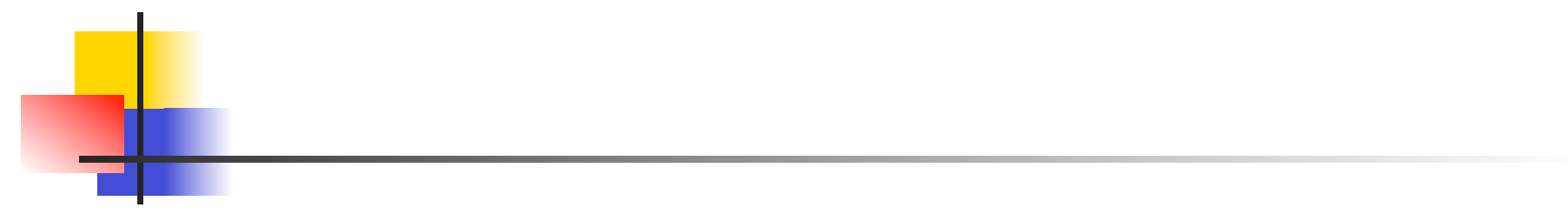

- **What tests do we base on static considerations?**
	- **Address polymorphism statically**

#### **What tests do we base on static considerations?**

- **Address polymorphism statically**
	- **What do we do?**

#### **What tests do we base on static considerations?**

- **Address polymorphism statically**
	- **Select a test for each polymorphic context**

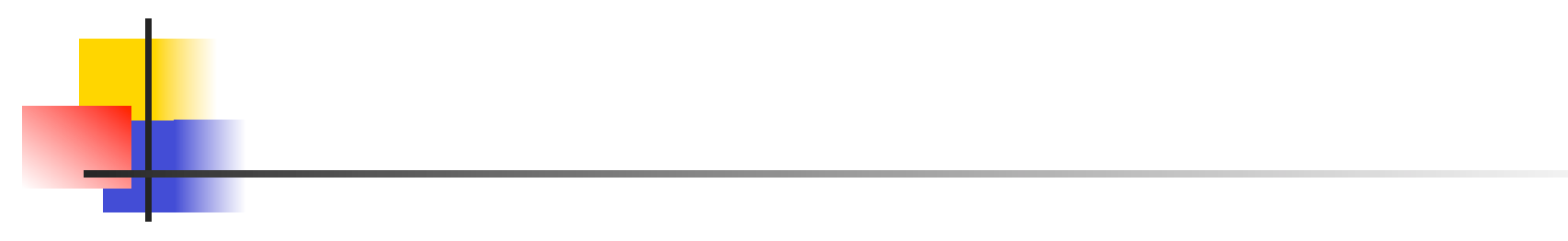

- **Number 10 What information do we need for dynamic** considerations?
	- **Dynamic view is more challenging**

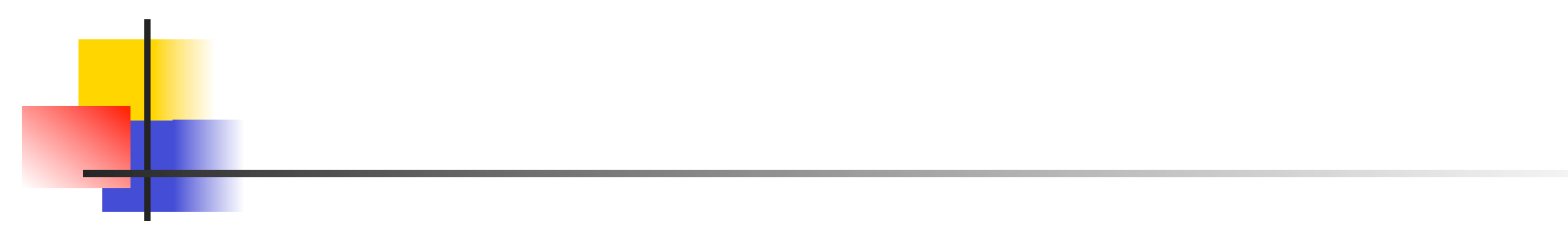

- **Number 10 What information do we need for dynamic** considerations?
	- **Dynamic model**

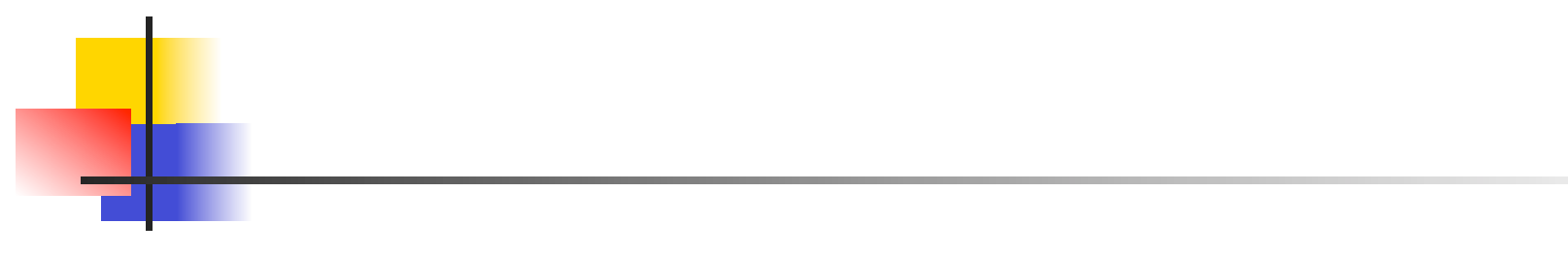

- **No. 2018** What information do we need for dynamic considerations?
	- **Dynamic model**
		- **Consists of what?**

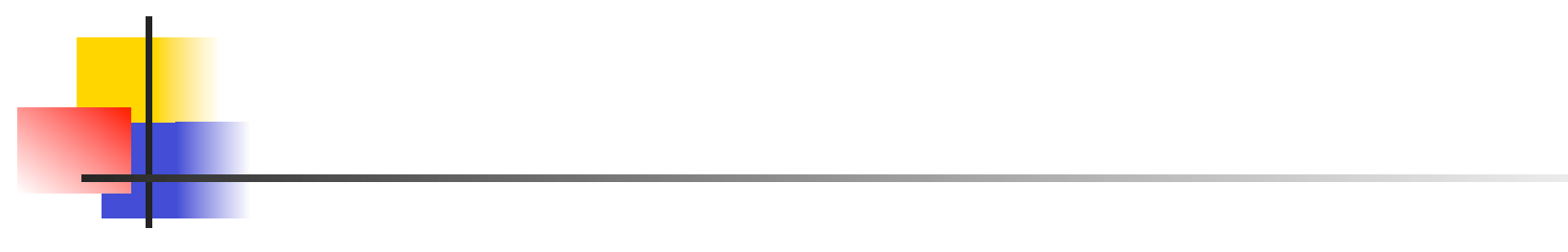

- What information do we need for dynamic considerations?
	- **Dynamic model** 
		- Finite state machines Petri nets
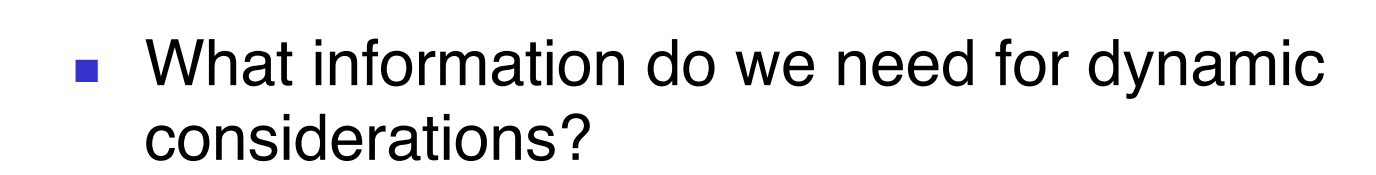

- **Dynamic model** 
	- Finite state machines Petri nets
		- **Mhat else?**

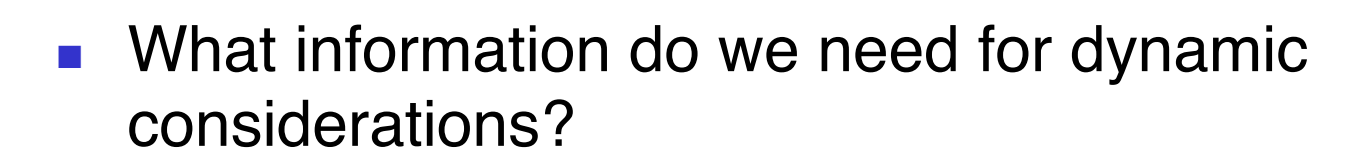

- **Dynamic model**
	- **Finite state machines – Petri nets**
	- **Class communication – message passing**
- **No. 2015** What information do we need for dynamic considerations?
	- **Dynamic model**
		- **Finite state machines – Petri nets**
		- **Class communication – message passing**
			- **What else?**
- **Number 10 What information do we need for dynamic** considerations?
	- **Dynamic model**
		- **Finite state machines – Petri nets**
		- **Class communication – message passing**
		- **Use cases scenarios**
			- **What else?**
- **Number 10 Number 10 Number 10 Number 10 Number 10 Number 10 Number 10 Number 10 Number 10 Number 10 Number 10 Number 10 Number 10 Number 10 Number 10 Number 10 Number 10 Number 10 Number 10 Number 10 Number 10 Number 10 N** considerations?
	- **Dynamic model**
		- **Finite state machines – Petri nets**
		- **Class communication – message passing**
		- **Use cases scenarios**
			- Statecharts are not useful

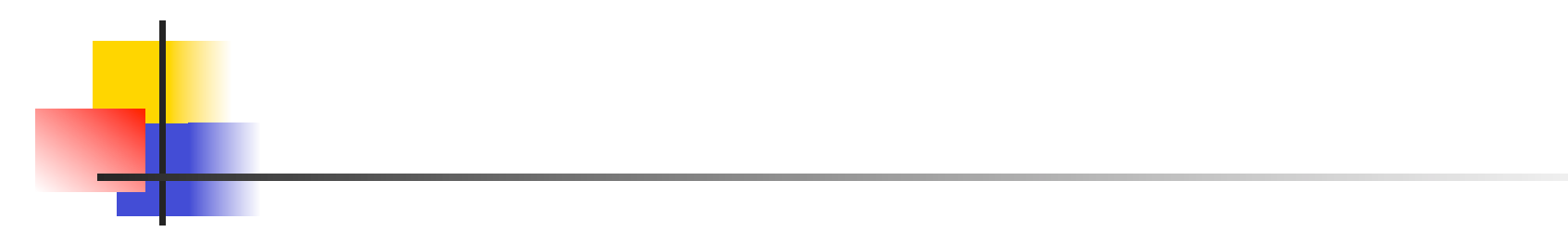

How do we show class communications?

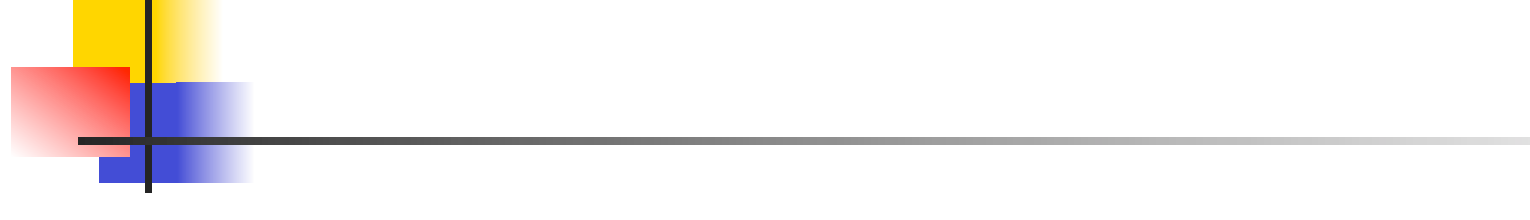

- How do we show class communications?
	- **Collaboration diagrams**
- How do we show class communications?
	- **Collaboration diagrams**
		- **What else?**
- How do we show class communications?
	- **Collaboration diagrams**
	- **Sequence diagrams**

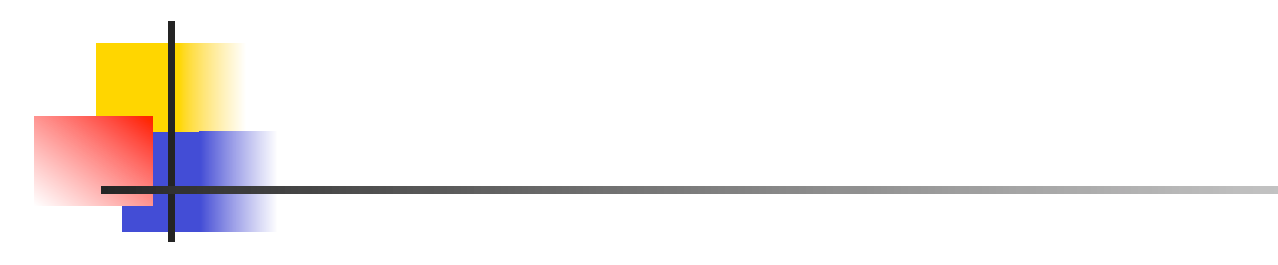

• What are collaboration diagrams?

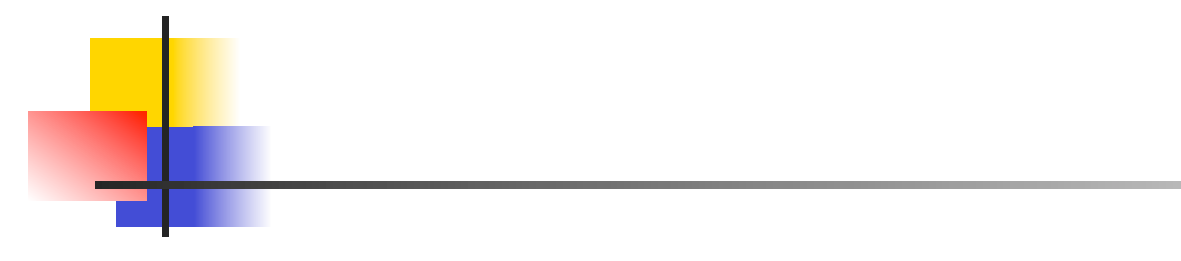

- **Nididata:** What are collaboration diagrams?
	- **Annotated call graphs – Figure 18.1**

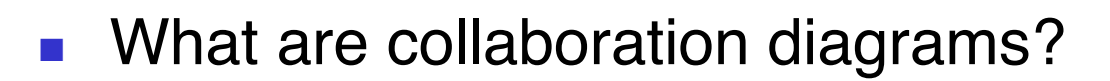

- **Annotated call graphs – Figure 18.1**
	- **What types of integration do they support?**
- How do we show class communications?
	- **Collaboration diagrams**
		- **Annotated call graph – Figure 18.1**
	- **Supports**
		- **pair wise integration strategy**
		- **neighbourhood integration strategy**

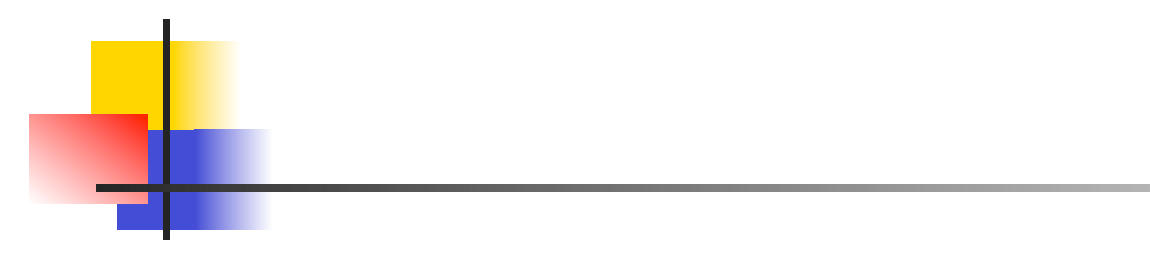

• What are sequence diagrams?

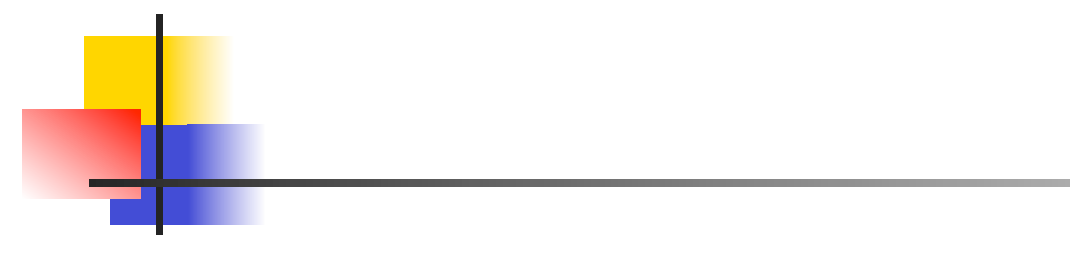

- **NHAT ALTA:** What are sequence diagrams?
	- **Finite state machines with time axis – Figure 18.2**

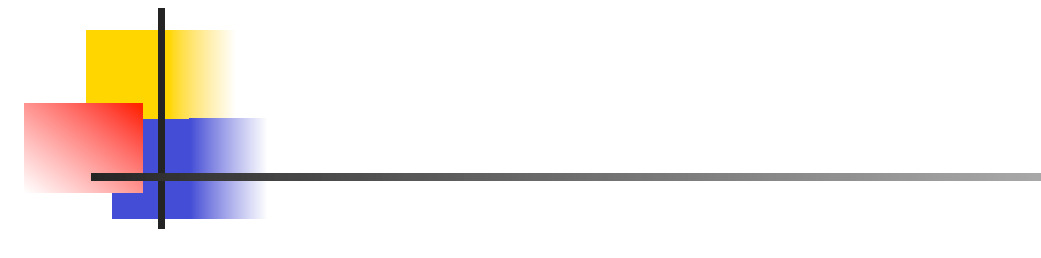

- **NHAT ALTA:** What are sequence diagrams?
	- **Finite state machines with time axis – Figure 18.2**
		- **What are the states?**
- **NHAT ALTA:** What are sequence diagrams?
	- **Finite state machines with time axis – Figure 18.2**
		- **States**
			- **Classes regular grain**
			- **Methods** fine grain
- **NHAT ALTA:** What are sequence diagrams?
	- **Finite state machines with time axis – Figure 18.2**
		- **States**
			- **Classes regular grain**
			- **Methods** fine grain
		- **What are the transitions?**
- **NHAT ALTA:** What are sequence diagrams?
	- **Finite state machines with time axis – Figure 18.2**
		- **States**
			- Classes regular grain
			- **Nethods** fine grain
		- **Transitions correspond to sending messages**
	- **What are they analogous to?**
- **NHAT ALTA:** What are sequence diagrams?
	- **Finite state machines with time axis – Figure 18.2**
		- **States**
			- Classes regular grain
			- **Nethods** fine grain
		- **Transitions correspond to sending messages**
	- **Close analogy with MM-paths**

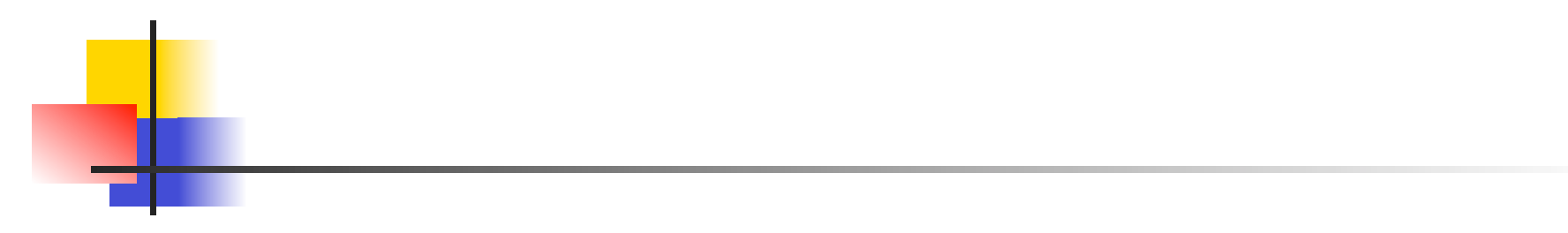

• What types of integration strategies are there?

- What types of integration strategies are there?
	- **Pair-wise**
		- **Figure 13.6**
	- **Neighbourhood**
		- **Figure 13.7**

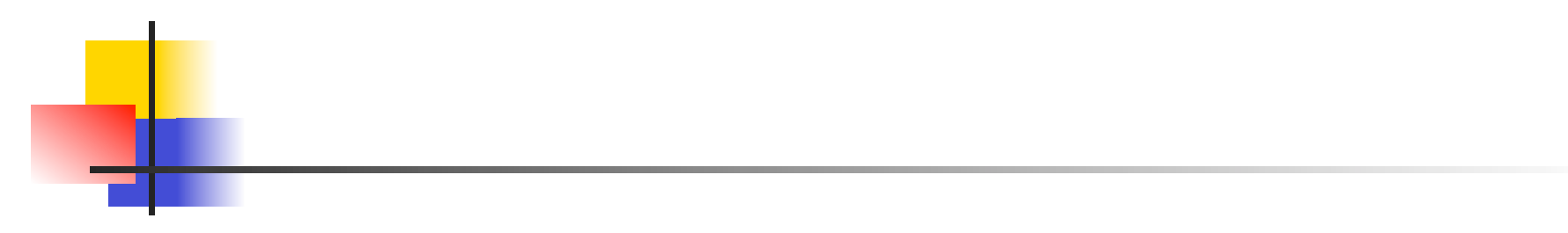

• What is the problem with pair-wise integration?

- - **No. 2015** What is the problem with pair-wise integration?
		- **Too much extra work with stubs and drivers**

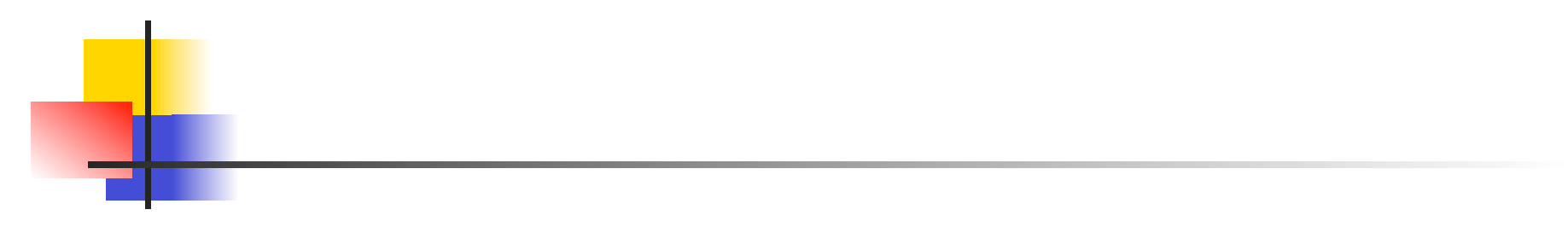

• What is the problem with neighbourhood integration?

- What is the problem with neighbourhood integration?
	- **Some neighbourhoods may include most classes**
	- **Some neighbourhoods may be only two classes**

Figure 18.1

- What is the problem with neighbourhood integration?
	- **Some neighbourhoods may include most classes**
	- **Some neighbourhoods may be only two classes**
	- **What do we do?**
- **No. 2018** What is the problem with neighbourhood integration?
	- **Some neighbourhoods may include most classes**
	- **Some neighbourhoods may be only two classes**
	- **What do we do?**
		- **Get a better definition**

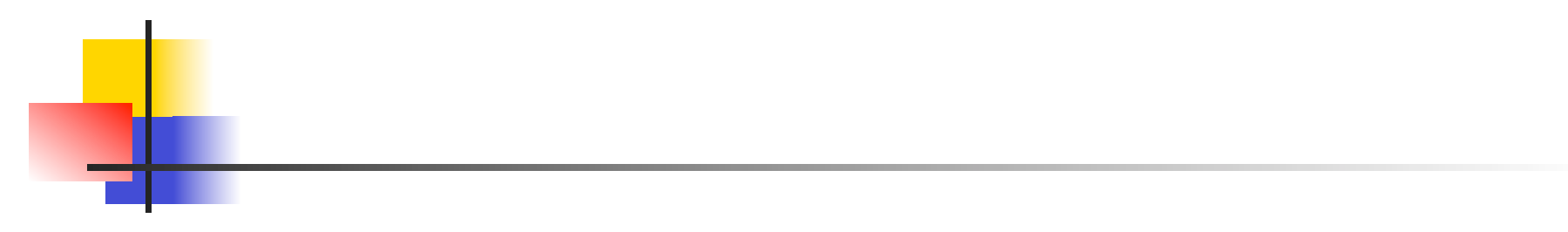

• What is a better definition than a neighbourhood?

# What is a better definition than a neighbourhood?

- **Centers of a graph**
	- **Ultra-center**

## What is a better definition than a neighbourhood?

- **Centers of a graph**
	- **What properties does an ultra-center have?**

## **No. 2018** What is a better definition than a neighbourhood?

- **Centers of a graph**
	- **Ultra-center**
		- **Minimize maximum distance to other nodes**
		- **Neighbourhood grows from an ultra-center**
		- **Analogy with ripples from dropping an object into** water

### **No. 2018** What is a better definition than a neighbourhood?

- **Centers of a graph**
	- **Ultra-center**
		- **Minimize maximum distance to other nodes**
		- **Neighbourhood grows from an ultra-center**
		- **Analogy with ripples from dropping an object into** water
- **What are the advantages/disadvantages?**

## **Notable 1 Set is a better definition than a neighbourhood?**

- **Centers of a graph**
	- **Ultra-center**
		- **Minimize maximum distance to other nodes**
		- **Neighbourhood grows from an ultra-center**
		- **Analogy with ripples from dropping an object into** water
- **What are the advantages/disadvantages?**
	- **Less stubs**
	- **Less diagnostic precision**

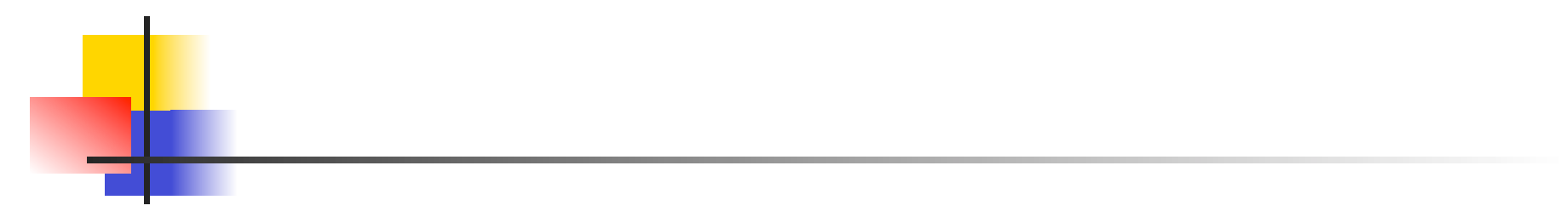

**No. What is an MM-path – a method to message path – in** OO?

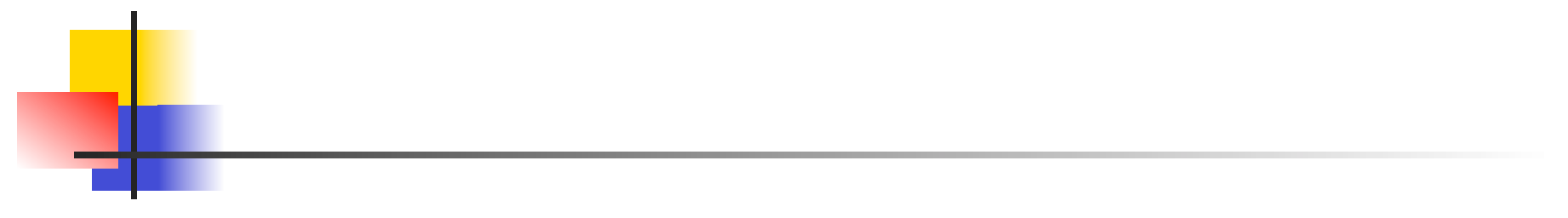

- What is an MM-path a method to message path in OO?
	- **A sequence of method executions linked by messages**
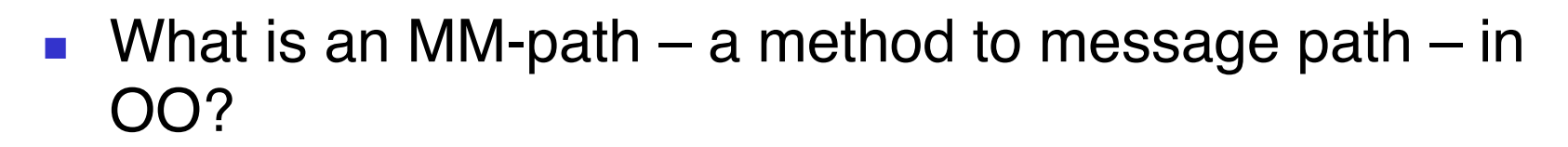

- **A sequence of method executions linked by messages**
	- **How is an execution path constructed?**
- What is an MM-path a method to message path in OO?
	- **A sequence of method executions linked by messages**
		- **Start at any class by sending a message**
		- **End at message quiescence**
		- **End at return from original message**
- What is an MM-path a method to message path in OO?
	- **A sequence of method executions linked by messages**
		- **Start at any class by sending a message**
		- **End at message quiescence**
			- **What is this?**
		- **End at return from original message**
- What is an MM-path  $-$  a method to message path  $-$  in OO?
	- **A sequence of method executions linked by messages**
		- **Start at any class by sending a message**
		- **End at message quiescence**
			- **At class that does not send any messages**
		- **End at return from original message**

See Figures 18.3, 18.4, 18.5

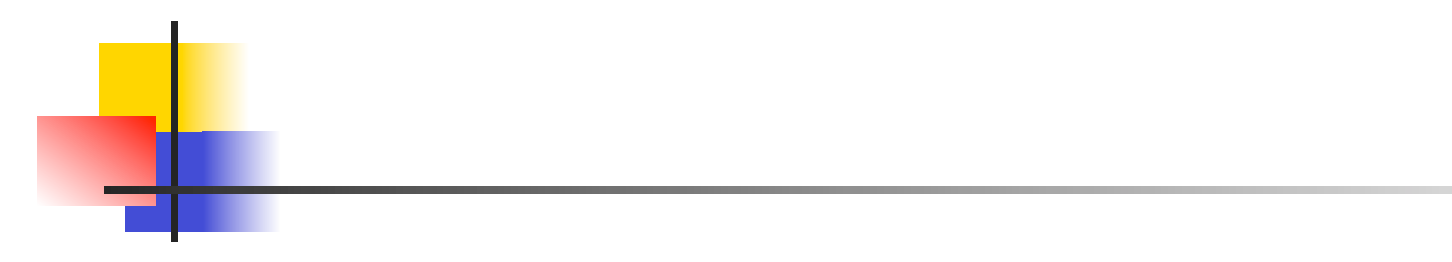

**No. 2015** What is the highest integration level?

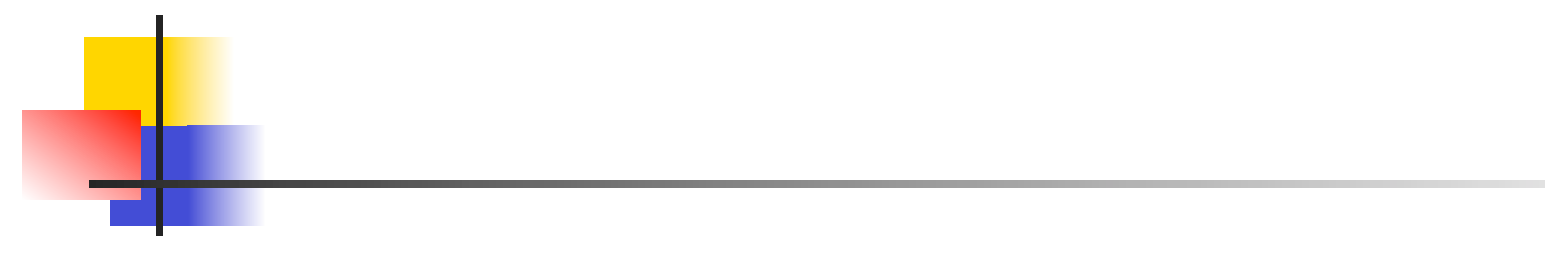

- **No. 2015** What is the highest integration level?
	- **Classes that implement an atomic system function**

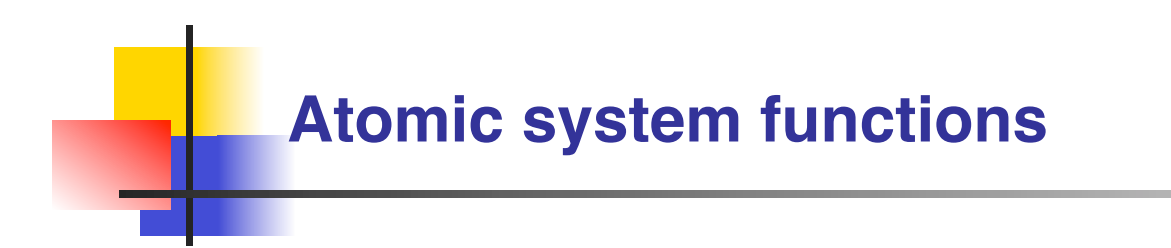

■ What is an atomic system function?

# **Atomic system functions**

- **No. 25 What is an atomic system function?** 
	- **An MM-path**
		- **Stimulus / response pair of port-level events**

## **Atomic system functions**

- **No. 25 What is an atomic system function?** 
	- **An MM-path**
		- **Stimulus / response pair of port-level events**
			- **What does it begin and end with?**

## **Atomic system functions**

- What is an atomic system function?
	- **An MM-path**
		- **Stimulus / response pair of port-level events**
	- **Begins with an input port event** 
		- **Event quiescence**
	- **Ends with an output port event**
		- **Event quiescence**

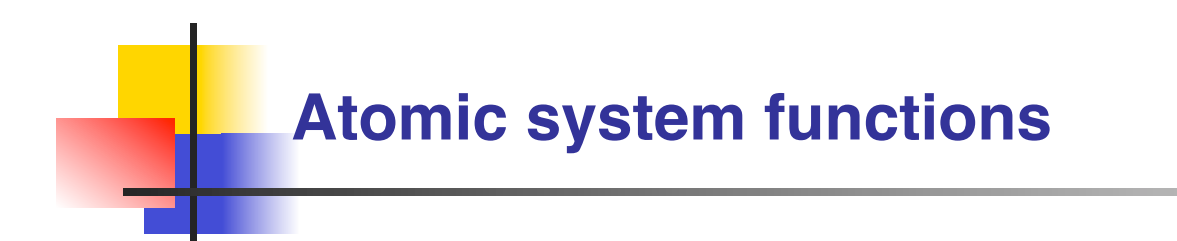

**No. 2018** What good are atomic system functions?

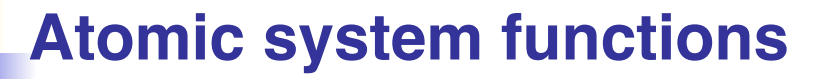

- **Number 1 What good are atomic system functions?** 
	- **Addresses event-driven nature of OO programs**
	- **At the boundary of integration and system testing**

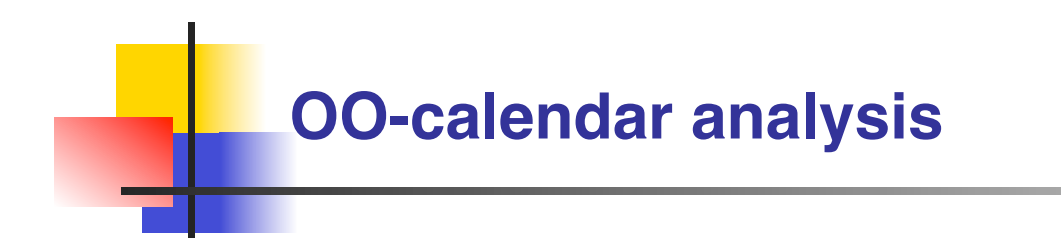

**No. 20 Why do we use directed graphs?** 

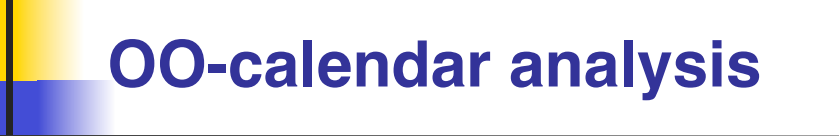

- **No. 20 Why do we use directed graphs?** 
	- **Directed graph makes it possible to be analytical in choosing test cases**

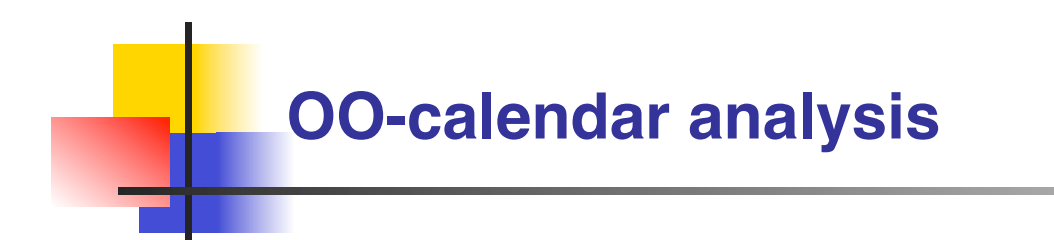

How many test cases are there?

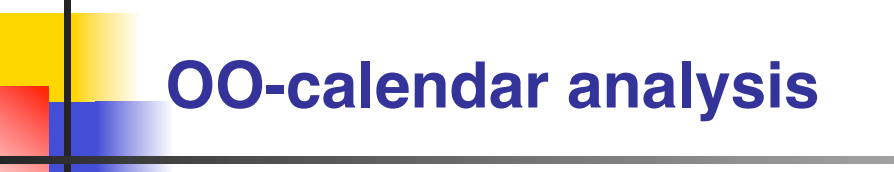

- How many test cases are there?
	- **Cyclomatic complexity is 23**

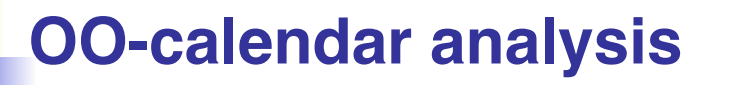

- How many test cases are there?
	- **Cyclomatic complexity is 23**
		- **Implies 23 basis paths to test**

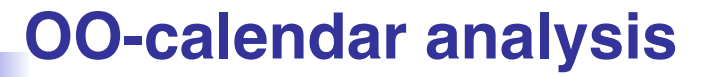

- How many test cases are there?
	- **Cyclomatic complexity is 23**
		- **Implies 23 basis paths to test**
	- **Lower bound could be 3 test cases**

- How many test cases are there?
	- **Cyclomatic complexity is 23**
		- **Implies 23 basis paths to test**
	- **Lower bound could be 3 test cases**
		- **What are they?**

- How many test cases are there?
	- **Cyclomatic complexity is 23**
		- **Implies 23 basis paths to test**
	- **Lower bound could be 3 test cases**
		- **Start at each of the three statements in routine testIt**

- How many test cases are there?
	- **Cyclomatic complexity is 23**
		- **Implies 23 basis paths to test**
	- **Lower bound could be 3 test cases**
		- **Start at each of the three statements in routine testIt**
			- **What is the problem?**

- How many test cases are there?
	- **Cyclomatic complexity is 23**
		- **Implies 23 basis paths to test**
	- **Lower bound could be 3 test cases**
		- **Start at each of the three statements in routine testIt**
	- **Depends upon choice of test cases, which could miss leap year related cases**

- How many test cases are there?
	- **Cyclomatic complexity is 23**
		- **Implies 23 basis paths to test**
	- **Lower bound could be 3 test cases**
		- **Start at each of the three statements in routine testIt**
	- **Depends upon choice of test cases, which could miss leap year related cases**
		- **What do we need to do?**

- How many test cases are there?
	- **Cyclomatic complexity is 23**
		- **Implies 23 basis paths to test**
	- **Lower bound could be 3 test cases**
		- **Start at each of the three statements in routine testIt**
	- **Depends upon choice of test cases, which could miss leap year related cases**
		- **Need to cover every message**

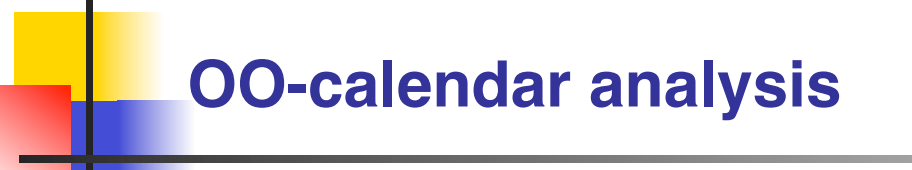

- **Depends upon choice of test cases, which could miss leap year related cases**
	- **Need to cover every message**
	- **What is a good way to do this?**

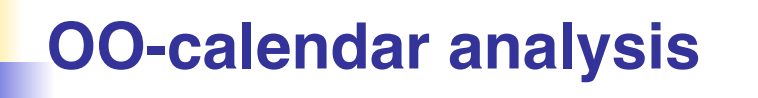

- **Depends upon choice of test cases, which could miss leap year related cases**
	- **Need to cover every message**
		- **The test cases identified in decision table testing** (Table 7.16) would give a good integration test suite
		- **Look for test cases to cover every message in** Figure 18.3

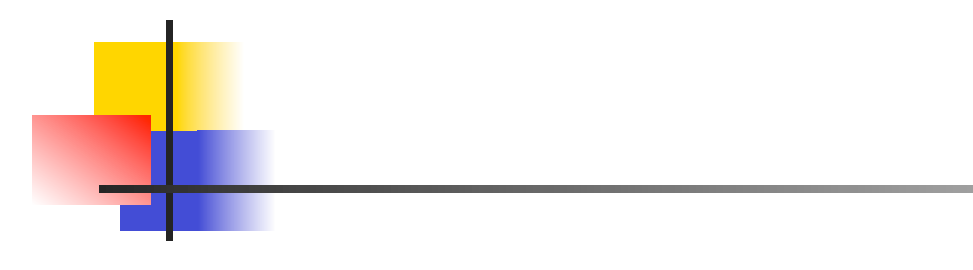

# **Are MM-paths sufficient?**

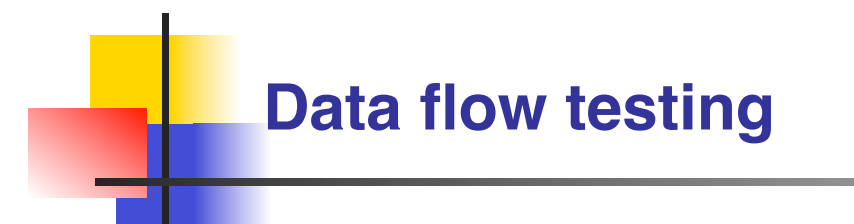

- **Are MM-paths sufficient?** 
	- **Like DD-paths, they are insufficient**

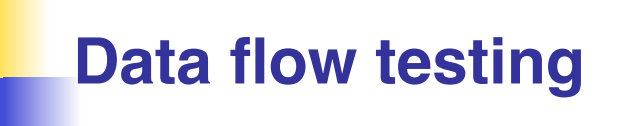

- **Are MM-paths sufficient?** 
	- **Like DD-paths, they are insufficient**
		- **Why?**

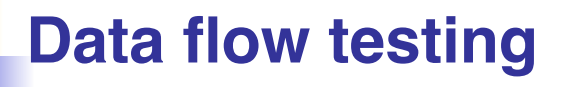

- **Are MM-paths sufficient?** 
	- **Like DD-paths, they are insufficient**
	- **Data values add complexity**

- **Are MM-paths sufficient?** 
	- **Like DD-paths, they are insufficient**
	- **Data values add complexity**
		- **From where does the complexity come?**

- **Are MM-paths sufficient?** 
	- **Like DD-paths, they are insufficient**
	- **Data values add complexity**
		- **Come from inheritance**
		- **Come from stages of message passing**

- **Are MM-paths sufficient?** 
	- **Like DD-paths, they are insufficient**
	- **Data values add complexity**
		- **Come from inheritance**
		- **Come from stages of message passing**
	- **What else?**

- **Are MM-paths sufficient?** 
	- **Like DD-paths, they are insufficient**
	- **Data values add complexity**
		- **Come from inheritance**
		- **Come from stages of message passing**
	- **Program graphs are basis but are too simple**
		- **What do we need?**

- **Are MM-paths sufficient?** 
	- **Like DD-paths, they are insufficient**
	- **Data values add complexity**
		- **Come from inheritance**
		- **Come from stages of message passing**
	- **Program graphs are basis but are too simple**
		- **Need event and message driven Petri nets**

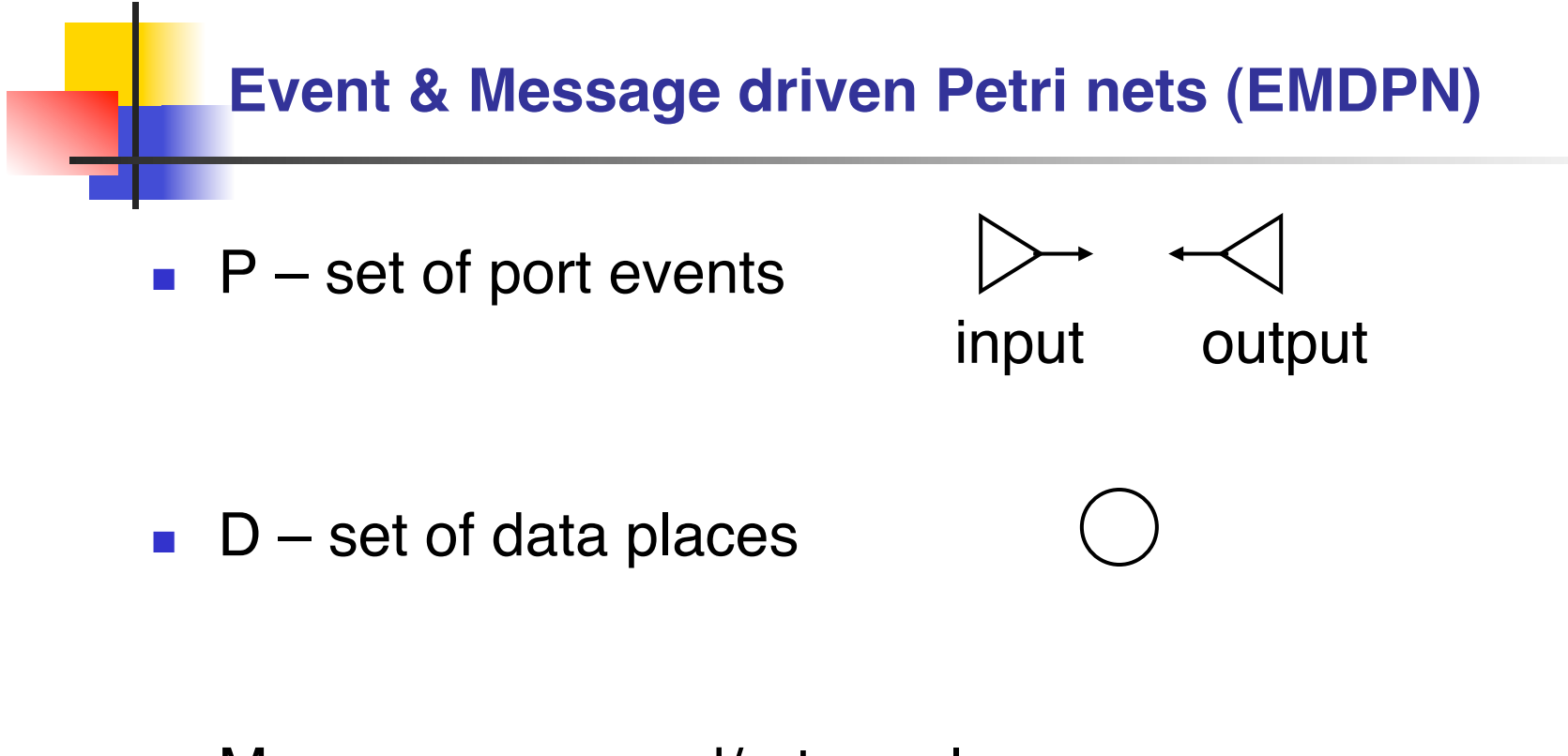

- M message send/return places
	- **Output for sender**
	- **Input for receiver**

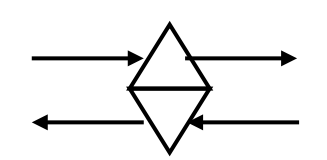
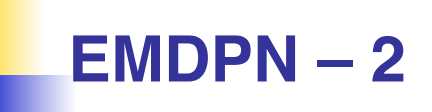

- $\blacksquare$  T set of transitions
	- **Represent a method execution path**
- $\blacksquare$  In set of edges to transitions
	- **(P** ∪ **D** ∪ **M)** ↔ **T**
		- **It is a relation between places and transitions**
		- **If deterministic then it is a function from places to transitions**
- $\blacksquare$  Out set of edges from transitions
	- **T** ↔ **(P** ∪ **D** ∪ **M)**

## **Message send/receive places**

- Capture notion of **interobject** messages
	- **They are an sink of a method execution path in the sending object**
	- **They are an source to a method execution path in the receiving object**
	- **The return is an sink of a method execution path in the receiving object**
	- **The return is an source to a method execution path in the sending object**

See Figure 18.7

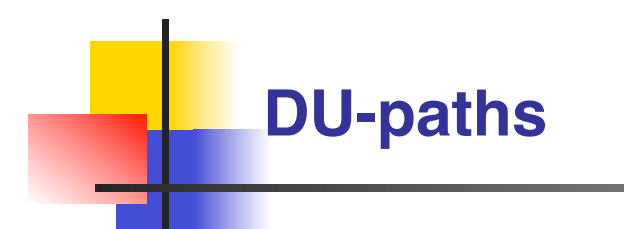

- Define / use paths
	- **Focus on connectivity**
	- **Ignore types of nodes**

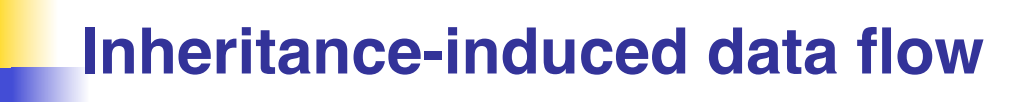

- **Begins with a data place**
- $\blacksquare$  Ends with a data place
- Data places alternate with is A transitions
	- **isA transitions are degenerate execution paths**
		- **Implement inheritance**

See Figure 18.8

## **Message-induced data flow**

- Set of transitions
	- **Example 1 Start with defining transition** 
		- **Variable is defined in the module execution path**
	- **End with use transition**
		- **Variable Is used in the module execution path**
- **Can be definition clear or not definition clear**

See Figure 18.9  $\mathcal{R}_{\mathbf{z}}$ Section 18.3.3 for an example path

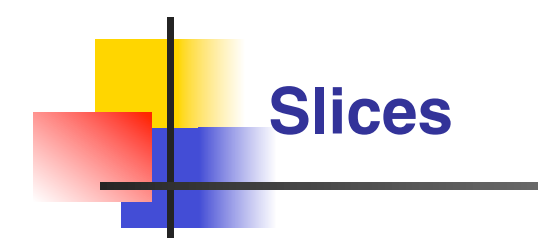

- **Useful if executable** 
	- **Difficult to do in OO environment**
- Can be used for desk checking for fault location